Any tool from a referenced toolbox may be called as a method, while environment settings are properties.

Copyright © 2008 ESRI. All rights reserved. ESRI, the ESRI globe logo, ArcGIS are trademarks, registered trademarks, or service marks of ESRI in the United States, the European Community, or certain other jurisdictions. Ot

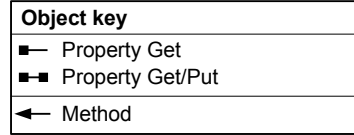

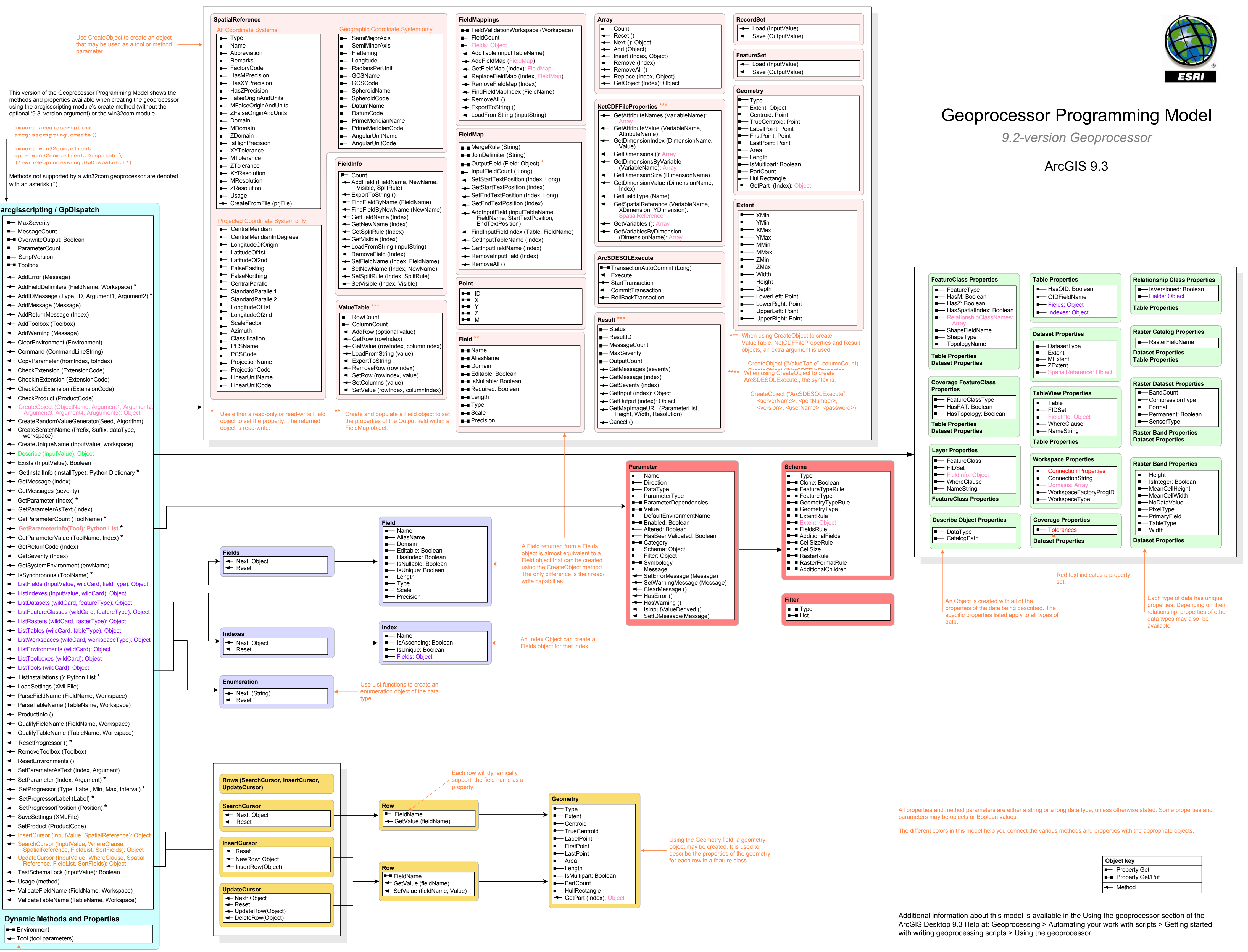